# Conservatoire national des arts et métiers

# USEEQ6 - Sciences et techniques de spécialité S9

# Présentation

## Programme

## **Contenu**

- **STS291 Energie éolienne**
- Énergie éolienne : composants
	- Théorie globale d'aérodynamique
		- Facteur d'induction Coefficients de puissance et de trainée Limite de Betz Répartition des puissances
	- Aérodynamique des profils d'aile
		- Familles de profils : corde, épaisseur, cambrure coefficients de portance, trainée, finesse - phénoménologie de la transition et du décollement, impact sur les coefficients, finesse optimale
	- Aérodynamique d'un rotor éolien
	- Définition des angles de calage
	- Dimensionnement du rotor au design
		- Calcul des coefficients de puissance, trainée, couple au design et hors design
		- Vitesse de vent nominale, limite, extrême dispositif de limitation de la puissance
		- Aperçu sur la génération électrique et la vitesse de rotation fixe ou variable (couplage direct ou indirect).
	- Types d'aérogénérateurs : horizontal et vertical
	- Dimensionnement d'un aérogénérateurs horizontal
		- Dimensionnement d'un rotor : mise en évidence des types d'éoliennes dites "rapides" ou "lentes" : avantages et inconvénients...
		- Calcul des performances d'éoliennes rapides et lentes en fonction de la vitesse spécifique : avantages et inconvénients
		- Dimensionnement du rotor : pale, profil, nombre de pales, etc
		- Eléments d'un aérogénérateurs

### Multiplicateur de vitesse

### Frein à disque

Couplage antivibratoire entre l'alternateur et le multiplicateur de vitesse

### Système d'orientation

### alternateurs

Production de l'énergie électrique, machine discoïde, convertisseurs statiques

### Panorama des capteurs et actionneurs

- Grandeurs caractéristiques des systèmes de contrôle.
- Couplages aux réseaux.
- Travaux pratiques : Modélisation, simulation et tests d'une maquette d'un système éolien
	- Modélisation à l'aide de PSIM et Matlab
	- Simulation et analyse de résultats
	- Tests et analyses des résultats

## Energie éoliennes : systèmes

- Implantation et exploitation d'aérogénérateurs (Fermes éoliennes)
- Législation (lois de l'urbanisme), Réglementation
- Normes et leurs évolutions
- Recherche d'un site

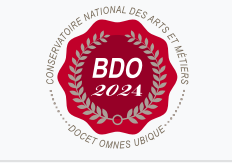

 $\circ$ 

**Mis à jour le 25-05-2021** 

### **Code : USEEQ6**

Unité spécifique de type cours 7 crédits

### **Responsabilité nationale :**

EPN03 - Electroniques, électrotechnique, automatique et mesure (EEAM) / Denis LABROUSSE

- Détermination de son potentiel éolien
- Infrastructure routière
- Utilisation du mât de mesures, acquisition de mesures
- Exploitation des mesures et interprétation des données météorologiques
- Modélisation, simulation informatique
- Évaluation des coûts
- Pré-implantation :
	- o Prises de vues, montage vidéo
	- Simulation informatique d'une ferme d'aérogénérateurs sur un site donné
	- Respect de l'environnement
- Implantation :
	- Gestion des différents corps de métiers
	- Synchronisation des tâches
	- Sécurité des hommes et du matériel
- Exploitation :
	- Le couplage au réseau EDF
	- L'exploitation des aérogénérateurs
	- Maintenance et télémaintenance d'aérogénérateurs
- Travaux pratiques :

Modélisation d'une implantation d'un parc éolien à l'aide du WINDPRO

#### **STS292 Hydroélectricité**

- Notions utiles au calcul d'écoulements permanents, ou non, à surface libre et sous pression.
- Puissance d'un cours d'eau, pertes de charge, récupération de l'énergie
- Rendement, débit installé, mode de gestion (annuelle, saisonnier, journalier)
- Dispositifs d'accumulation, ouvrages de prise, de mise en charge et de restitution,
- Historique et principe de fonctionnement des turbines : bilan énergétique, turbine Francis, turbine Pelton, turbine Kaplan, groupes bulbes, courbes caractéristiques,
- Notions sur les pompes et machines volumétriques,
- Dispositifs anti-bélier (cheminée d'équilibre...),
- Cavitation.
- Analyse technico-économique d'ouvrages dans un contexte d'encouragement des énergies renouvelables. Impacts sociétaux et environnementaux.
- Conversion en énergie électrique, couplage au réseau EDF

#### **STS293 Simulation électrique**

Intérêt des modèles et des simulations des systèmes électriques

Modèles multiphysiques

Rappel des modèles des machines électriques

Modèle de la machine à courant continu

Modèle du moteur synchrone

Modèle de la machine asynchrone

Simulation d'une machine électrique

Simulation de la commande d'une machine asynchrone.

Commande vectorielle

Commande scalaire

### Modalités de validation

- Contrôle continu
- $\bullet$  Projet(s)
- Examen final